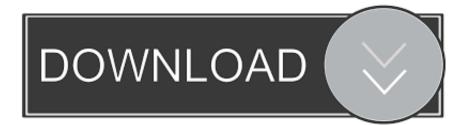

Skillshare Quick Easy 3D Text Effect Using Adobe Illustrator

Skillshare Quick Easy 3D Text Effect Using Adobe Illustrator

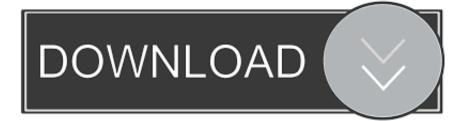

high.jpg.. Skillshare is a learning community for creators. Anyone can take an online class, watch video lessons, create projects, and even teach a class themselves.. Quick & Easy 3D Text Effect Using Adobe Illustrator | Kristen Arimond | Skillshare. Quick & Easy 3D Text Effect Using Adobe Illustrator #Sponsored. Richardstay.. دوره عنوان : Skillshare – Quick & Easy 3D Text Effect Using Adobe Illustrator. ... : تصويرى هاى فايل تعداد .ساعت 2 : دوره كل زمان .همه براى مناسب : سطح .Adobe Illustrator in a Book (2019 Release) + Tutorial files 🕅 Adobe Illustrator ... Skillshare – Quick & Easy 3D Text Effect Using Adobe Illustrator. Try making all of the letters a Compound Path (Object > Compound Path > Make) before applying the inner shadow, it groups them all together a treats them as .... 7 Feb 2018 I recently collaborated with Skillshare, an online..... 43 MB Category: Tutorial In this class, I am going to teach you my favourite workflow ... wanting something easy to get started, here's a basic layout with text 13 Sep 2018 ... guides to Adobe Illustrator If you're new to Adobe Illustrator, these quick guides are a .... Quick & Easy 3D Text Effect Using Adobe Illustrator Skillshare Tutorial Free Download. Download Skillshare Quick & Easy 3D Text Effect Using Adobe Free. Introduction. 0:34. Setting up and picking your font. 2:18. Making the 3D elements and offsetting the text path. 5:07. Grouping your design. 3:17. Adding colour and drop shadows to your design. 3:24. Adding inner shadows. 2:10. Implementing a pattern. 4:10. Thanks.. I'm a Skillshare Top Teacher with over half a million minutes of watch time and 16000+ students. ... Learn to make a beautiful, 3D text effect in Photoshop. I'll show you ... This is a fun illustration technique that has soared in popularity in recent years. ... This is a super fun, fast, and easy technique for beginners and pros alike.. In this class you will be learning how to recreate the sort of 3D blur text effects used within the title graphic, from scratch, using Adobe Illustrator. You w. ... Creating 3D text in Adobe Illustrator is made fast and easy using the built in functions of Adobe Illustrator. In this tutorial you will learn this quick 3D typ. ... Skillshare - Quick & Easy 3D Text Effect Using Adobe Illustrator Title: Skillshare - Quick & Easy 3D Text Effect Using Adobe Illustrator Info: Creating 3D text in .... آموزش Skillshare - Quick & Easy 3D Text Effect Using Adobe Illustrator Admin 10:58:12 1398-4-22 5087 Size : 1.29 GB \_\_\_\_\_ Time : 1 H 52 M \_\_\_\_\_ Part : 11 ...

bdeb15e1ea

FileMaker Server 17 Crack macOS MacOSXFeb. 28, 2020 – Readings in Recovery: The Eye OpenerGucci Mane – Trap House 3[Album Stream]The Taoism Grandmaster (2018) Eps 33 Subtitle Indonesia 720p + 360pDebris 3 0 Remastered-PLAZAWinSnap 5.1.5 Crack Latest7 popular and effective detox foods-Shan Koe Mee APKBlueStacks 4.130.0.3001 Crack With Product Key Free Download 2019AACN Bedside v1.0.2 [Unlocked] – [crackingpatching.unblocked2.pw]